# **Intégration Esup Grouper**

Note d'installation pour l'intégration de Esup 3.2.4 et de Grouper via le GroupStore dans le trunk du projet UPortal.

J'ai globalement suivi les [instructions de Chris Hyzer](https://spaces.internet2.edu/display/Grouper/Grouper+uPortal+development+environment+setup+and+notes) pour pouvoir juste compiler le projet

conventions :

<esupSrc> : le réperoire des sources d' eSup

<uportalSrc> : le répertoire du check out de uPortal

<customDir> : le répertoire des custom de eSup.

# Etape 1 : Récupération des librairies

Récupération du trunk uPortal : svn co <https://source.jasig.org/uPortal/trunk>

Pour vous faciliter la tâche j'ai mis tous les fichiers dans un zip qui accompagne la page.

# Etape 2 : copie des sources vers Esup 3.2.4

## **Le code du groupStore de gouper**

```
mkdir -p <customDir>/uPortal/uportal-impl/src/main/java/org/jasig/portal/groups/grouper
cp <uportalSrc>/uportal-war/src/main/java/org/jasig/portal/groups/grouper/*.java <customDir>/uPortal/uportal-
impl/src/main/java/org/jasig/portal/groups/grouper
```
## **Les dépendances pour le client grouper**

## **Pour la compilation**

```
cp <esupSrc>/uPortal_rel-3.2.4/uportal-impl/pom.xml <customDir>/uPortal/uportal-impl/
```
#### Edition du fichier pom.xml pour ajouter

```
vim <customDir>/uPortal/uportal-impl/pom.xml
```
#### ajouter les lignes suivantes

```
 <dependency>
   <groupId>edu.internet2.middleware.grouper</groupId>
   <artifactId>grouperClient</artifactId>
 </dependency>
```
juste après la dépendance dom4j par exemple.

### **pour le repository du client grouper.**

cp <esupSrc>/uPortal\_rel-3.2.4/pom.xml <customDir>/uPortalajouter la ligne suivante

ajouter la ligne suivante

<grouperClient.version>1.6.3</grouperClient.version>

juste avant <hibernate.version> dans le groupe des dépendances de version.

#### ajouter les lignes suivantes

```
 <dependency>
   <groupId>edu.internet2.middleware.grouper</groupId>
   <artifactId>grouperClient</artifactId>
   <version>${grouperClient.version}</version>
 </dependency>
```
juste avant les les dépendances de hsql dans le bloc des <dependencies>

#### **Pour la prise en compte grouper par le portail**

cp <uportalSrc>/uportal-war/src/main/resources/properties/groups/compositeGroupServices.xml <customDir>/uPortal /uportal-impl/src/main/resources/properties/groups

y ajouter les éléments pour grouper ci-après en fin de fichier comme spécifié par Chris,

```
 <service>
    <name>grouper</name>
    <service_factory>org.jasig.portal.groups.ReferenceIndividualGroupServiceFactory</service_factory>
    <entity_store_factory>org.jasig.portal.groups.grouper.GrouperEntityStoreFactory</entity_store_factory>
    <group_store_factory>org.jasig.portal.groups.grouper.GrouperEntityGroupStoreFactory</group_store_factory>
     <entity_searcher_factory>org.jasig.portal.groups.grouper.GrouperEntitySearcherFactory<
/entity_searcher_factory>
    <internally_managed>false</internally_managed>
    <caching_enabled>true</caching_enabled>
  </service>
```
## **Pour la configuration de Grouper**

```
cp <uportalSrc>/uportal-war/src/main/resources/grouper.client.properties /<customDir>/uPortal/uportal-impl/src
/main/resources
```
Modifier le fichier qui contient l'url et le compte d'accès au web service de Grouper.

# Etape 3 : Patch du gestionnaire de groupes d'uPortal

L'utilisation de : comme séparateur dans le nommage des groupes dans Grouper pose un problème au gestionnaire groupes d' uPortal. Ce problème a déjà été reporté dans le [Jira de uPortal](https://issues.jasig.org/browse/UP-2994) (merci à Julien Gribonvald pour l'information) et Bill Brown a déjà proposé un patch [https://issues.jasig.org/secure](https://issues.jasig.org/secure/attachment/11917/rel-3-2-patches.patch) [/attachment/11917/rel-3-2-patches.patch](https://issues.jasig.org/secure/attachment/11917/rel-3-2-patches.patch).

Pour ce faire, j'ai tout simplement modifié les fichiers source de uPortal avec les différences décrites dans le fichier patch.

## Etape 4 : Initialisation et déploiement

Et pour finir : ant init deploy

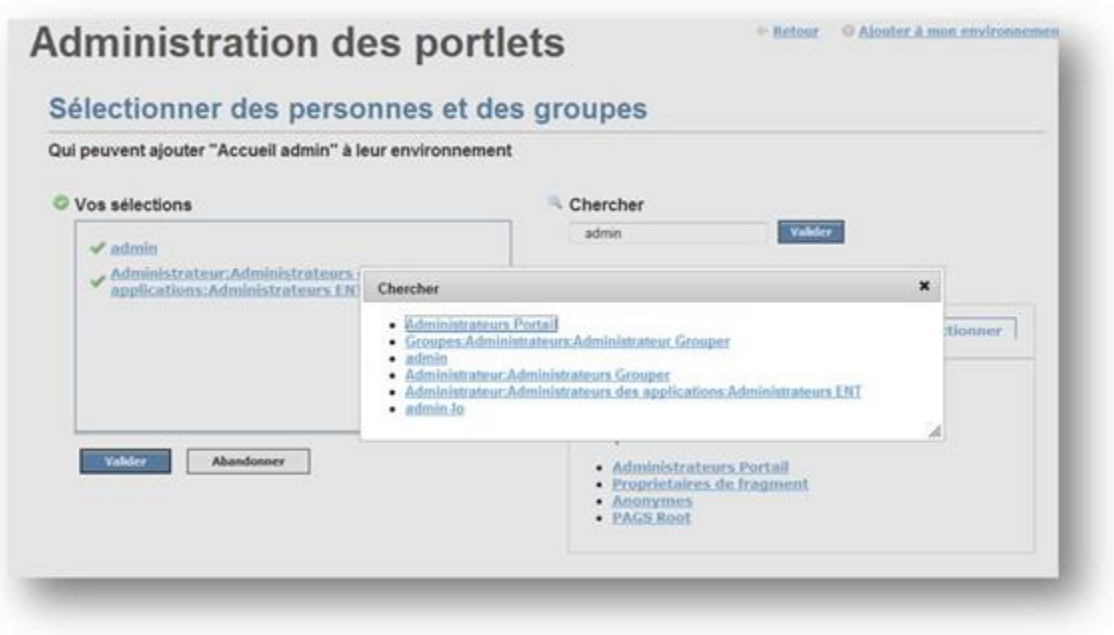

Bien entendu, il faut redémarrer le portail.